## **POLÍTICA DE COOKIES DE CRISTALERIAS A.LOPEZ UTIEL, S.L.**

#### **Política de cookies:**

Según la Ley 34/2002, de 11 de julio, de Servicios de la Sociedad de la Información y Comercio Electrónico le informamos de que este sitio web que corresponde a Cristalerias A.Lopez Utiel, S.L. con NIF/CIF B02183960 usa Cookies para mejorar y optimizar la experiencia del usuario. A continuación, encontrará información detallada sobre qué son las "Cookies", qué tipología utiliza este sitio web, cómo cambiar la configuración de sus cookies, y qué ocurre si las deshabilitas.

#### **¿Qué son las cookies?**

Una cookie es un pequeño archivo que se descarga en el ordenador, tablet o smartphone del usuario, con la finalidad de almacenar datos e información que podrán ser actualizados y recuperados por la entidad responsable de su instalación.

La información recabada a través de las cookies puede incluir la fecha y hora de visitas al sitio web, las distintas pestañas que usted ha visionado o el tiempo que ha permanecido en el mismo.

Las cookies de este sitio web no almacenan información confidencial como su nombre, dirección, etc., no obstante, si desea restringir, bloquear o eliminar las cookies de este sitio web o de cualquier otro, puede configurar su navegador para rechazar o aceptar las mismas o para que estas éstas sean eliminadas de forma automática una vez cierre el navegador o apague el ordenador o dispositivo móvil.

### **¿Qué tipos de cookies utiliza existen?**

### **Tipos de cookies según la entidad que las gestione:**

### **Cookies propias**

Esta tipología de cookies son enviadas a su ordenador y gestionadas exclusivamente por nosotros para el mejor funcionamiento del sitio web. La información que recabamos se emplea para mejorar la calidad de nuestro servicio y su experiencia como usuario.

### **Cookies de terceros**

Son aquellas que se envían a su equipo desde un equipo o dominio que no es gestionado por nosotros, sino por otra entidad colaboradora. Las cookies analíticas utilizadas por Google, o las utilizadas por las redes sociales para ofrecer al usuario la posibilidad de compartir o recomendar contenidos de nuestra página web en las mismas.

A continuación, se detallan todas las cookies de terceros y propias utilizadas por este sitio web:

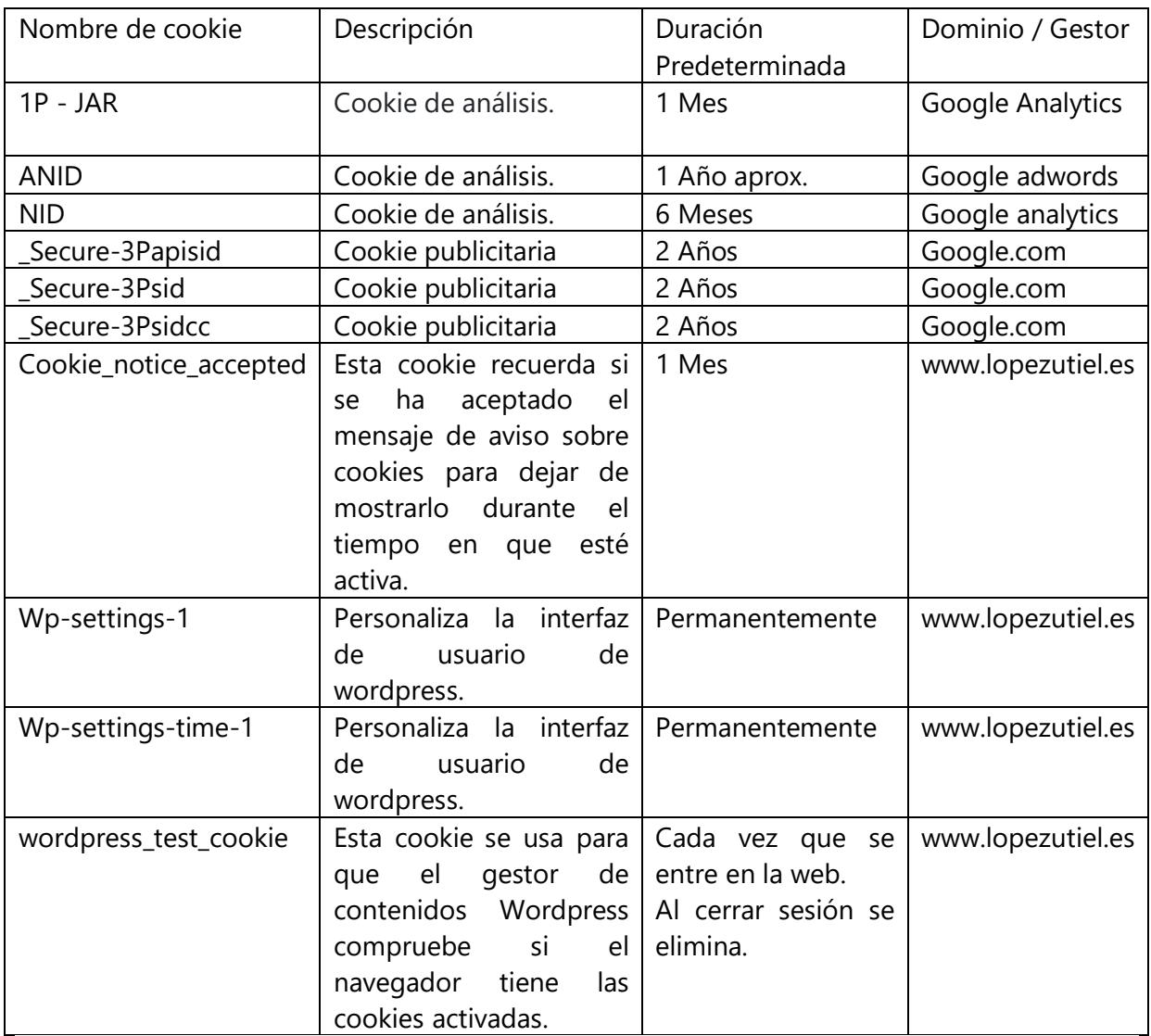

# **¿Cómo puedo configurar las cookies?**

Puedes permitir, bloquear o eliminar las cookies instaladas en su equipo mediante la configuración de las opciones de tu navegador de Internet. En caso de que no permitas la instalación de cookies en tu navegador es posible que no puedas acceder a algunos de los servicios y que tu experiencia en nuestra web pueda resultar menos satisfactoria. En los siguientes enlaces tienes a tu disposición toda la información para configurar o deshabilitar tus cookies en cada navegador:

- Internet Explorer: [http://windows.microsoft.com/is-IS/windows7/How-to](http://windows.microsoft.com/is-IS/windows7/How-to-manage-cookies-in-Internet-Explorer-9)[manage-cookies-in-Internet-Explorer-9](http://windows.microsoft.com/is-IS/windows7/How-to-manage-cookies-in-Internet-Explorer-9)
- Firefox:<http://support.mozilla.org/en-US/kb/Cookies>
- Chrome: <http://support.google.com/chrome/bin/answer.py?hl=en&answer=95647>
- Safari: http://support.apple.com/kb/PH5042 (y para iOS [http://support.apple.com/kb/HT1677\)](http://support.apple.com/kb/HT1677)